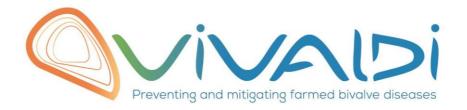

# Vivaldi Project

## Data management plan

Responses of vibrios (Harveyi clade) to C. gigas colonization

Dual RNAseq

Bacterial response to oyster colonization in the presence/absence of OsHV-1 virus

30/05/2019

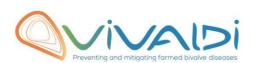

## **DATA MANAGEMENT PLAN**

### Template sheet for each dataset

| Partner name                                                                                                    | CNRS                                                                                                    |
|----------------------------------------------------------------------------------------------------|----------------------------------------------------------------------------------------------------|
| Data category                                                                                                    | Transcriptome (pathogen)                                                                                                    |
| Concerned WP                                                                                                    | WP2                                                                                                    |
| Name of the WWAIDI referential                                                                                                    | Transminteres Partie Navas C Paula Vania                                                                                                    |
| Name of the VIVALDI referent(s)                                                                                                    | Transcriptome: Beatriz Novoa & Paola Venier                                                                                                    |
| Reference of the dataset  Please refer to the DMP table to find the appropriate reference.  EX: Genome-Patho/SubTaskN*/Pathogen/PartnerN*                                                                                                    | Transcriptome-pathogen/2.1.1/vibrio/CNRS_IHPE                                                                                                    |
| Description of the data                                                                                                    | The response of vibrios to colonization was evaluated by RNAseq on oysters infected with 18 strains of the Harveyi clade (both virulent and non virulent) and in the presence/absence of OsHV-1. Material was one full-sib family of oysters susceptible to wild infections. The oyster and bacterial responses to infection were compared before mortalities occurrence at 0, 4, 24 and 48h after infection.                                                                                |
| Туре                                                                                                    | Sequences                                                                                                    |
| Period and frequency of data collection                                                                                                    | 0, 4, 24 and 48h after infection.                                                                                                    |
| Geographical site of data collection (if applicable)                                                                                                    | n/a                                                                                                    |
| Description of the material from which the dataset is generated Information will be obtained from individuals, which can come from natural/hatchery population and/or from family produced in hatchery. Animals can be infected (naturally or experimentally). DNA extraction can be done from the whole animal, tissue.  Protocols  Example: 16S ribosomal RNA gene sequencing by NGS Please refer to the DMP table* for more examples | A biparental family of oysters (La Tremblade H12)  Strain from the Harveyi clade  V. harveyi O-A01, O-G11, O-D03  V. rotiferianus O-G05, O-E12, O-G10, O-B06, O-F05  V.owensii O-D04, Z-B04, F1-D04, O-A03, ZG08  V. jasicida F5-G08, F5-H11, F5-A12, F1-C08  The strain RNAs were sequenced within the host tissues (whole tissue extracts)  NGS sequencing of ribo-depleted RNA (Nugen technology) extracted from infected and non-infected oysters. Sequencing Novaseq 2x50 bp. Fasteris. |
| Nature of the collected/generated data                                                                                                    | fastq                                                                                                    |

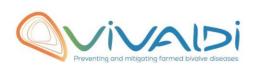

| Example: Raw dataset in .blc/.fastqc/.fasta formats for genomic information, and processed datas set will be .vcf/.bed formats. Please refer to the DMP table* for more examples                                           |                                                     |
|----------------------------------------------------------------------------------------------------|-----------------------------------------------------|
| Coverage (if applicable)  Example: random genomic regions covered at 50 X  Please refer to the DMP table* for more examples                                                                                                | 100 millions paired-end reads per sample            |
| What are the prerequisites allowing to use the data as such? Example: Any person able to use .fastqc file and .fasta file Please refer to the DMP table* for more examples                                                 | Any person able to use .fastqc file and .fasta file |
| Charing of main data                                                                                                    | Cauad and shared after nublication                  |
| Sharing of main data                                                                                                    | Saved and shared after publication                  |
| Archiving and preservation  Example: data will be stored on a hard drive + online back up and then will be released on public database (Sinoe, Dryad) after publication.  Please refer to the DMP table* for more examples | SRA database                                        |
|                                                                                                    |                                                     |
| List, description and storage of associated data (metadata)  Examples: environmental data, mortality monitoring, genotyping                                                                                                | Cliquez ici pour taper du texte.                    |
| Sharing of metadata (if relevant)                                                                                                    | No relevant                                         |

<sup>\*</sup>To access the <u>DMP table</u>, please login on the VIVALDI online platform

#### Once completed, this sheet has to:

- 1. Be sent to the referent(s) identified above for a final check
- 2. Be uploaded on the VIVALDI online platform